# **Distribution EOLE - Tâche #34921**

Scénario # 34996 (Terminé (Sprint)): Qualification 2.9.0 : cas de test à corriger 2.9.0-rc1

# **Correction AD-T30-001 - Archivage des données du DC (2.9.0-RC1)**

08/11/2022 11:58 - Daniel Dehennin

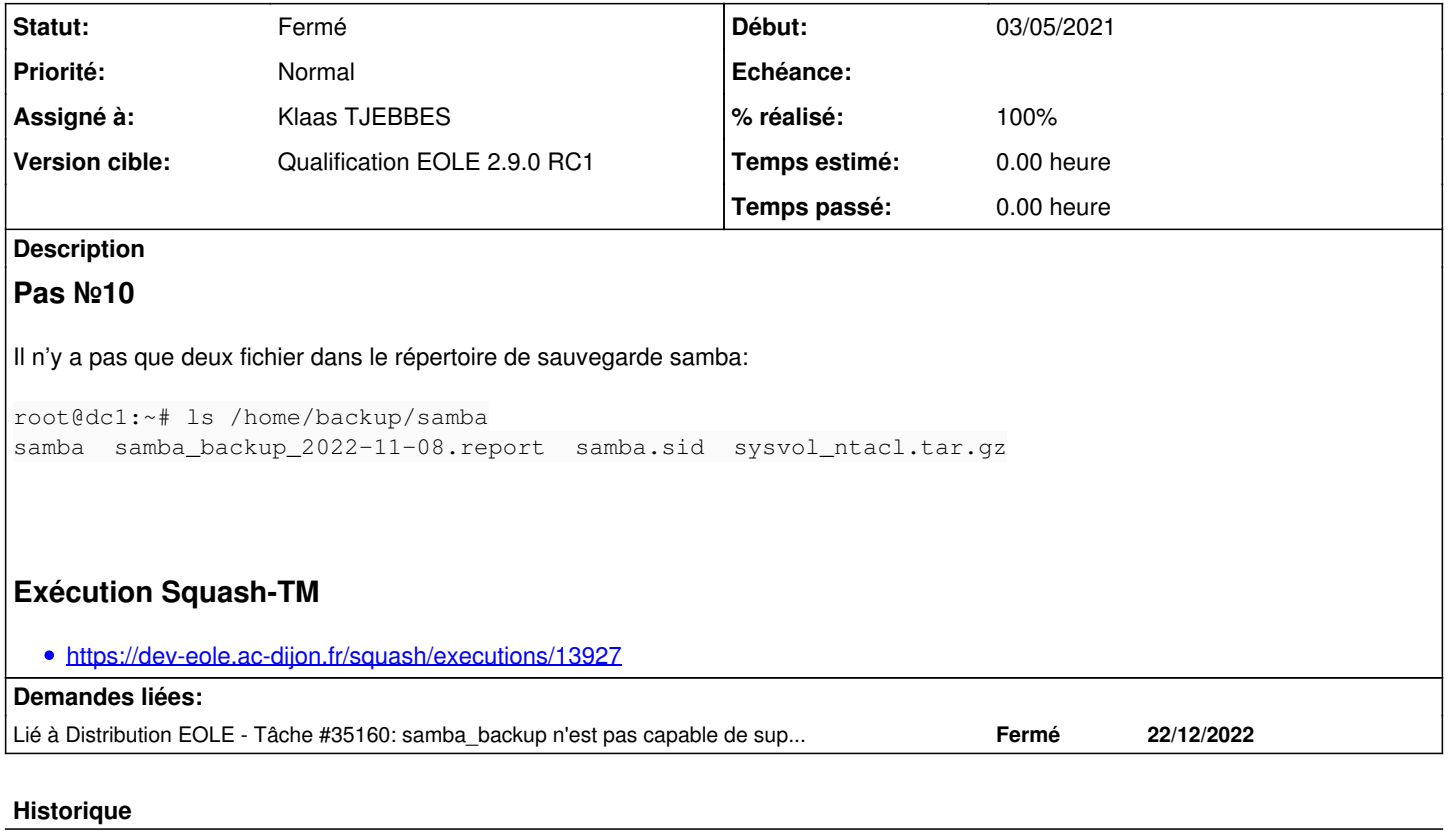

#### **#1 - 15/11/2022 15:34 - Joël Cuissinat**

*- Tâche parente changé de #34741 à #34996*

#### **#2 - 22/11/2022 15:13 - Klaas TJEBBES**

Il manque également le .bz2. Je n'ai trouvé aucun code qui génère un .bz2. Par contre j'en ai trouvé qui en efface :

```
k@kls:~/git/eole-ad-dc$ grep bz2 . -r
./schedule/scripts/samba_backup:    old_archives=$(find "$WHERE" -name "samba-backup*bz2" -mtime +"$DAYS")
```
### À priori ce commit montre que ça a été supprimé il y a 4 ans

<https://dev-eole.ac-dijon.fr/projects/eole-ad-dc/repository/revisions/2bb10e7ffdcdd1964811b520b6a11535aa5ee794/diff>

k@klshp:~/git/eole-ad-dc\$ git co 2.7.0/master Basculement sur la branche '2.7.0/master' Votre branche est à jour avec 'origin/2.7.0/master'. k@klshp:~/git/eole-ad-dc\$ grep bz2 . -ri ./schedule/scripts/samba\_backup: ENDNAME=".\${WHEN}.tar.bz2" ./schedule/scripts/samba\_backup: old\_archives=\$(find \$WHERE -name "samba4\_\*bz2" -mtime +\$DAYS)

k@klshp:~/git/eole-ad-dc\$ git co 2.7.1/master La branche '2.7.1/master' est paramétrée pour suivre la branche distante '2.7.1/master' depuis 'origin'. Basculement sur la nouvelle branche '2.7.1/master' k@klshp:~/git/eole-ad-dc\$ grep bz2 . -ri ./schedule/scripts/samba\_backup: old\_archives=\$(find "\$WHERE" -name "samba-backup\*bz2" -mtime +"\$DAYS")

## **#3 - 28/11/2022 16:46 - Klaas TJEBBES**

*- Statut changé de Nouveau à Résolu*

*- Assigné à mis à Klaas TJEBBES*

Modification de la liste des fichiers/dossiers attendus

## **#4 - 01/12/2022 16:28 - Joël Cuissinat**

- *Statut changé de Résolu à Fermé*
- *% réalisé changé de 0 à 100*

OK (pas n°10)

### **#5 - 06/03/2023 11:08 - Joël Cuissinat**

*- Lié à Tâche #35160: samba\_backup n'est pas capable de supprimer les anciens backup ajouté*